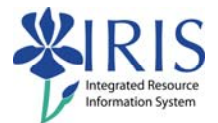

# **Business Objects Naming Standards** and Query Guidelines

### **Table of contents**

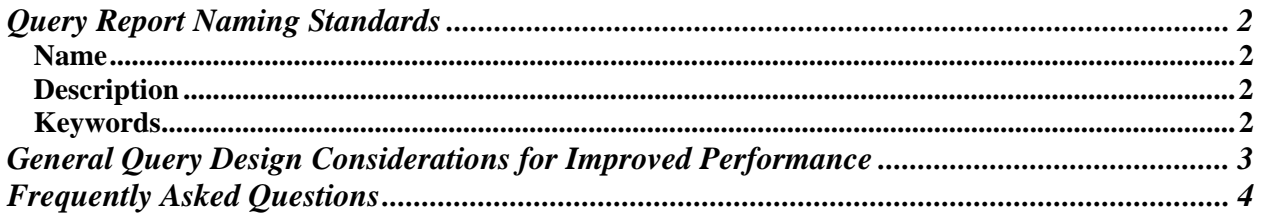

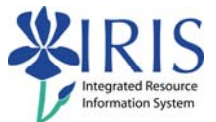

## **Query Report Naming Standards**

Naming standards listed in this guide should be followed to ensure consistency for the Business Objects reports.

### *Name*

- **IRIS Module (Ex. FI, HR, SLCM, MM, etc.)**
- **Underscore**
- **User ID**
- **Colon**
- **Concise title for the report**
- Example:
	- o **FI\_Missy: Funds Center Balances Budget vs Actual**

### *Description*

.

- Use the universe name in parentheses
- Allows you to provide a more in-depth description

### *Keywords*

- ◆ Are optional, and can contain
	- o Name of the unit
	- o Name of the grant or PI
	- o Any other pertinent keyword

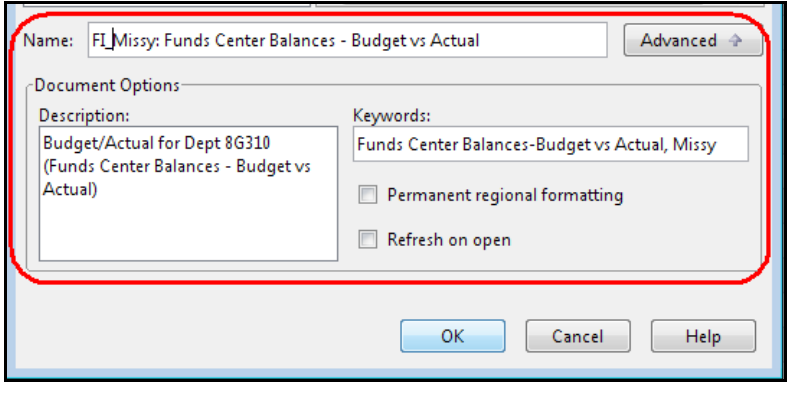

University of Kentucky – IRIS Training Business Objects Naming Standards and Query Guidelines **Page 2** Page 2

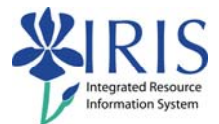

### **General Query Design Considerations for Improved Performance**

- For better performance, choose all of the characteristics from one dimension.
- Minimize the amount of information returned by the query. The less information returned from the query, generally the faster it can be transferred to the end user.
- Avoid complex queries that offer everything for every user. Create multiple queries to meet the requirements and/or use the report/report interface to link reports together at different levels of detail. If a report/report interface is required contact: **BI-Requests@email.uky.edu**.
- Use filters as much as possible, especially for large characteristics, to reduce the size of the query result.
- When using a BEX query universe, you can validate the data in the BOBJ report by running the same query in BEx-Analyzer.
- Avoid setting the **Refresh on Open** checkbox to refresh for an end user report. If it is set on complex reports, the end-user may experience a long processing time each time they open the report.

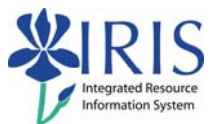

### **Frequently Asked Questions**

### *What is the advantage of using Business Objects instead of BEx-Analyzer?*

- Allows using multiple data sources
	- o Examples: BEx (BW), GRADS, Oracle, Faculty Database, Remedy, etc.
- Allows more detailed formatting
- ◆ Allows drill downs if in a hierarchy

### *Who do I contact if I am having a problem with Business Objects?*

- For basic usage questions, contact the BOBJ trainer at **IRISTraining@email.uky.edu**
- For other questions, contact the BW Team at **BI-Requests@email.uky.edu**

### *Will the end users be able to refresh the data in the end-user reports?*

Not at this time, although power users will be able to refresh the data for the end users.

### *How do end users use Business Objects?*

They will be using the web interface to view reports within their role-based folders.

### *Will end users be able to change the format on a report and save it?*

 Yes, they will be able to make changes on a report and save their formatted view. The changes will not affect the original report.

### *Does Business Objects support conditional formatting and drill-down capability?*

Yes, you will be able to use conditional formatting, alerts, and drill-downs when needed.